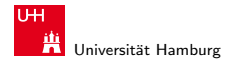

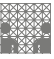

[Rechnerstrukturen](#page-41-0)

#### 64-040 Modul IP7: Rechnerstrukturen 5. Boole'sche Algebra, Logische Operationen

#### Norman Hendrich

Universität Hamburg MIN Fakultät, Department Informatik Vogt-Kölln-Str. 30, D-22527 Hamburg hendrich@informatik.uni-hamburg.de

<span id="page-0-0"></span>WS 2013/2014

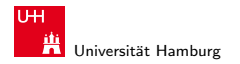

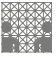

[Rechnerstrukturen](#page-0-0)

#### Inhalt

#### 1. [Boole'sche Algebra](#page-2-0) [Grundbegriffe der Algebra](#page-2-0) [Boole'sche Algebra](#page-4-0) 2. [Logische Operationen](#page-13-0) [Bitweise logische Operationen](#page-20-0) [Schiebeoperationen](#page-23-0) [Anwendungsbeispiele](#page-31-0) [Literatur](#page-41-0)

#### Norman Hendrich 2000 - 2000 - 2000 - 2000 - 2000 - 2000 - 2000 - 2000 - 2000 - 2000 - 2000 - 2000 - 2000 - 20

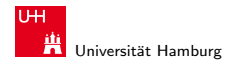

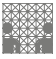

<span id="page-2-0"></span>

#### Wiederholung: Grundbegriffe der Algebra

- $\blacktriangleright$  Mengen
- $\blacktriangleright$  Relationen, Verknüpfungen
- $\blacktriangleright$  Gruppe, Abel'sche Gruppe
- $\blacktriangleright$  Körper, Ring
- $\blacktriangleright$  Vektorraum
- $\blacktriangleright$  usw.

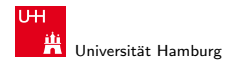

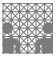

### Nutzen einer (abstrakten) Algebra?!

Analyse und Beschreibung von

- $\blacktriangleright$  gemeinsamen, wichtigen Eigenschaften
- $\blacktriangleright$  mathematischer Operationen
- ► mit vielfältigen Anwendungen
- ► die Art der Elemente (z.B. ganze Zahlen, Aussagen, usw.)
- die Verknüpfungen (z.B. Addition, Multiplikation)
- $\triangleright$  zentrale Elemente (z.B. Null-, Eins-, inverse Elemente)
- $\triangleright$  Anwendungen: z.B. fehlerkorrigierende Codes auf CD/DVD

#### Norman Hendrich インター・シーク インター・インター インター・シーク しゅうしゅう しゅうしゅう しゅうしゅうしゅう しゅうしゅうしゅうしゅ

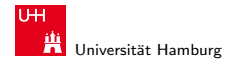

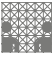

<span id="page-4-0"></span>

#### Boole'sche Algebra

- ► George Boole, 1850: Untersuchung von logischen Aussagen mit den Werten true (wahr) und false (falsch)
- ▶ Definition einer Algebra mit diesen Werten
- ▶ Vier grundlegende Funktionen:
	- $\triangleright$  NEGATION (NOT)
	- $\blacktriangleright$  UND
	- $\triangleright$  ODER
	- $\triangleright$  XOR
- ▶ Claude Shannon, 1937: Realisierung der Boole'schen Algebra mit Schaltfunktionen (binäre digitale Logik)

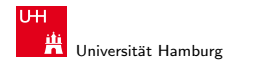

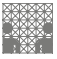

### Grundverknüpfungen

- riangleright verte: wahr (true, 1) und falsch (false, 0)
- ► vier grundlegende Verknüpfungen:

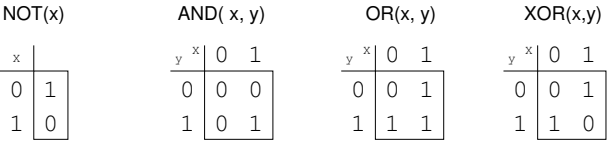

 $\triangleright$  alle logischen Operationen lassen sich mit diesen Funktionen darstellen (vollständige Basismenge)

#### Norman Hendrich しゅうしょう しゅうしょう しゅうしょう おおし しゅうしょう しゅうしゅう しゅうしゅう しゅうしゅう しゅうしゅうしゅ しゅうしゅうしゅ

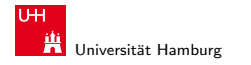

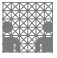

#### Grundverknüpfungen

- $\blacktriangleright$  zwei Werte,  $\{0,1\}$
- $\triangleright$  insgesamt 4 Funktionen mit einer Variable  $f_0(x) = 0$ ,  $f_1(x) = 1$ ,  $f_2(x) = x$ ,  $f_3(x) = \neg x$
- $\triangleright$  insgesamt 16 Funktionen zweier Variablen
- **>** allgemein  $2^{2^n}$  Funktionen von *n* Variablen
- ▶ später noch viele Beispiele

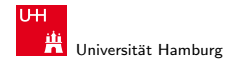

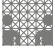

#### Alle Funktionen von zwei Variablen

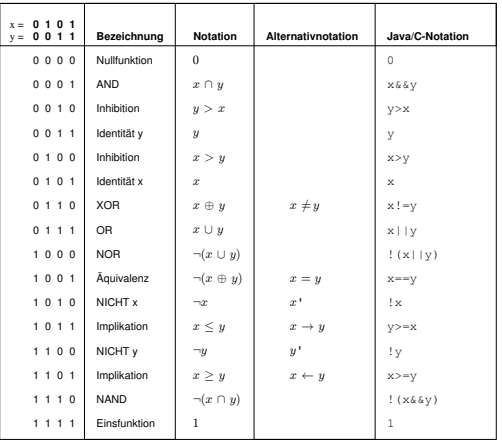

#### Norman Hendrich 8

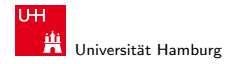

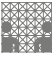

#### Boole'sche Algebra

- $\blacktriangleright$  Tupel  $\langle \{0,1\},\, \vert, \&, \neg, \; 0, 1 \rangle$  bildet eine Algebra
- I ist die "Addition"
- ► & ist die "Multiplikation"<br>...
- $\blacktriangleright$   $\neg$  ist das "Komplement" (nicht das Inverse!)
- $\triangleright$  0 (false) ist das Nullelement der Addition
- $\blacktriangleright$  1 (true) ist das Einselement der Multiplikation

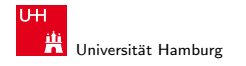

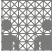

#### Rechenregeln: Ring / Algebra

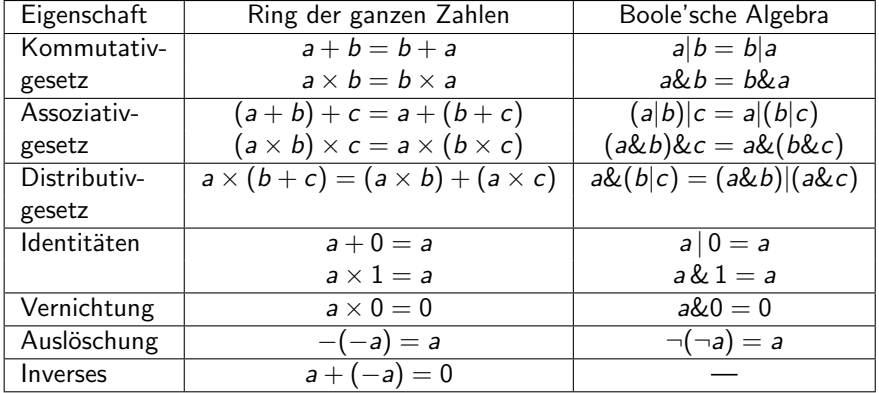

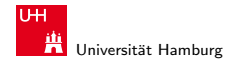

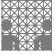

#### Rechenregeln: Ring / Algebra

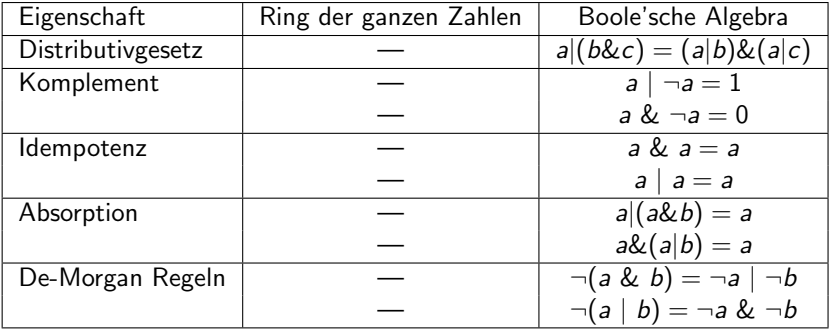

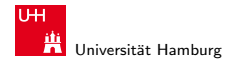

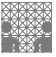

### De-Morgan Regeln

- ► Ersetzen von UND durch ODER und umgekehrt
- $\blacktriangleright$  Austausch der Funktion und gleichzeitig Invertieren aller Ein- und Ausgänge
- $\blacktriangleright$  alternative Schreibweise: ~x für  $\neg x$
- $\triangleright$  "(a & b) = "a | "b NAND: NOT(AND(a,b))
- $\triangleright$   $\tilde{a}$  (a | b) =  $\tilde{a}$  &  $\tilde{b}$  NOR: NOT(OR(a,b))
- ► wird beim Entwurf von Schaltungen häufig verwendet

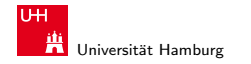

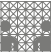

### XOR: Exklusiv-Oder

▶ XOR-Funktion: entweder a oder b, a ungleich b

**a** 
$$
\hat{b} = (\hat{a} \& b) | (\hat{a} \& \hat{b})
$$

genau einer von den Termen a und b ist wahr

**a** 
$$
\hat{b} = (a | b) \& (a \& b)
$$

entweder a ist wahr, oder b ist wahr, aber nicht beide gleichzeitig

$$
\blacktriangleright a \ \hat{a} = 0
$$

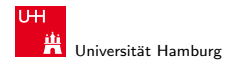

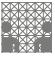

<span id="page-13-0"></span>

#### Logische Operationen in Java und C

- $\blacktriangleright$  eigener Datentyp?
	- $\blacktriangleright$  Java: Datentyp boolean
	- $\triangleright$  C: implizit für alle Integertypen
- $\blacktriangleright$  Vergleichsoperationen
- $\blacktriangleright$  logische Grundoperationen
- $\blacktriangleright$  Auswertungs-Reihenfolge/-prioritäten
- $\triangleright$  logische Operationen auch bitweise parallel möglich (s.u.)

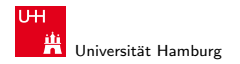

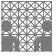

#### Vergleichsoperationen

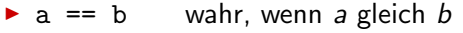

- $\triangleright$  a != b wahr, wenn a ungleich b
- $\triangleright$  a >= b wahr, wenn a größer oder gleich b
- $\triangleright$  a > b wahr, wenn a größer b
- $\triangleright$  a  $\lt$  b wahr, wenn a kleiner b
- $\triangleright$  a  $\leq$  b wahr, wenn a kleiner oder gleich b
- ▶ Vergleich zweier Zahlen, Ergebnis ist logischer Wert
- ▶ Java: Integerwerte alle im Zweierkomplement
- $\triangleright$  C: Auswertung berücksichtigt signed/unsigned-Typen
- ▶ Auswertung von links nach rechts, Klammerung berücksichtigt

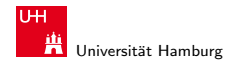

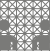

#### Logische Operationen in C

- $\blacktriangleright$  drei logische Operatoren
- ▶ zusätzlich zu den Vergleichsoperatoren <, <=, ==, !=, >, >=
- $\blacktriangleright$  ! logische Negation
- $\triangleright$  && logisches UND
- $\blacktriangleright$  || logisches ODER
- $\triangleright$  der Zahlenwert 0 gilt als logische 0 (false)
- $\blacktriangleright$  alle anderen Werte interpretiert als logische 1 (true)
	- $(a > b)$  ||  $((b == c)$  &  $(b <= d))$
- $\triangleright$  völlig andere Funktion als die bitweisen Operationen (s.u.)

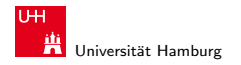

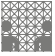

#### Logische Operationen in C

- Integer mit Zahlenwert 0 gilt auch als logische 0 (false)
- $\blacktriangleright$  alle anderen Werte interpretiert als logische 1 (true)
- völlig andere Semantik als in der Mathematik (!)
- $\triangleright$  shortcut-Auswertung: von links nach rechts

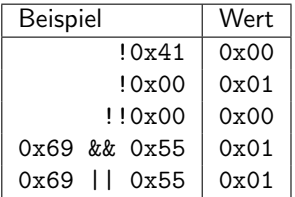

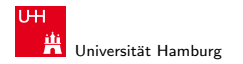

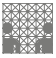

#### Logische Operationen in C: Beispiel

- $\triangleright$  nur Zahlenwert 0 gilt als logische 0 (false)
- $\blacktriangleright$  alle anderen Werte interpretiert als logische 1 (true)

Beispiel:  $x = 0x66$  und  $y = 0x93$ 

| Ausdruck            | Wert      | Ausdruck               | Wert      |
|---------------------|-----------|------------------------|-----------|
| (bitweise)          |           | (logisch)              |           |
| X                   | 01100110  | X                      | 0000 0001 |
| v                   | 10010011  | v                      | 0000 0001 |
| x & y               | 0000 0010 | x && y                 | 0000 0001 |
| x <sub>1</sub>      | 11110111  | $x \mid \mid y$        | 0000 0001 |
| $\tilde{~}^\circ$ x | 1111 1101 | $\mathbf{x}$    <br>!v | 0000 0000 |

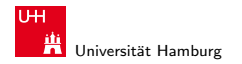

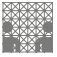

# Logische Operationen in C: "Shortcut"-Auswertung

- Dunia logische Ausdrücke werden von links nach rechts ausgewertet
- $\triangleright$  Klammern werden natürlich berücksichtigt
- ▶ Abbruch, sobald der Wert eindeutig feststeht
- ▶ (a && 5/a) niemals Division durch Null. Der Quotient wird nur berechnet, wenn der linke Term ungleich Null ist.
- ► (p && \*p++) niemals Nullpointer-Zugriff. Der Pointer wird nur verwendet, wenn p nicht Null ist.

 $\blacktriangleright$  ternäre Abfrage:

condition ? true-expression : false-expression

Beispiel Absolutwert von x:  $(x < 0)$  ?  $-x : x$ 

#### Norman Hendrich 1988 - 1988 - 1988 - 1988 - 1988 - 1988 - 1988 - 1988 - 1988 - 1988 - 1988 - 1988 - 1988 - 19

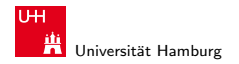

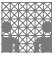

#### Logische Operationen in Java

- ▶ Java definiert eigenen Datentyp boolean
- $\blacktriangleright$  elementare Werte false und true
- <sup>I</sup> alternativ Boolean.FALSE und Boolean.TRUE
- $\triangleright$  keine Mischung mit Integer-Werten wie in C
- $\triangleright$  Vergleichsoperatoren <, <=, ==, !=, >, >=
- $\triangleright$  Shortcut-Auswertung von links nach rechts
- $\blacktriangleright$  ternäre Abfrage: condition ? true-expression : false-expression
- Beispiel Absolutwert von x:  $(x < 0)$  ?  $-x : x$

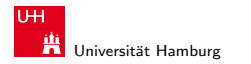

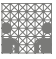

<span id="page-20-0"></span>

#### Bitweise logische Operationen

Integer-Datentypen doppelt genutzt:

- ▶ Zahlenwerte (Ganzzahl, Zweierkomplement, Gleitkomma) arithmetische Operationen (Addition, Subtraktion, usw.)
- Binärwerte mit w einzelnen Bits (Wortbreite w)
- $\triangleright$  Boole'sche Verknüpfungen bitweise auf allen w Bits Grundoperationen: Negation, UND, ODER, XOR Schiebe-Operationen (shift-left, rotate-right, usw.)

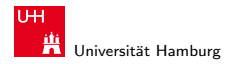

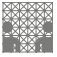

#### Bitweise logische Operationen

- $\triangleright$  Integer-Datentypen interpretiert als Menge von Bits
- ► bitweise logische Operationen möglich
- $\blacktriangleright$  es gibt insgesamt  $2^{2^n}$  Operationen mit *n* Operanden
- $\triangleright$  in Java und C: vier Operationen definiert:
- ▶ Negation ~ x Invertieren aller einzelnen Bits
- ► UND x&y Logisches UND aller einzelnen Bits
- $\triangleright$  OR  $x|y$  Logisches ODER aller einzelnen Bits
- $\triangleright$  XOR  $\triangleright$  XOR  $\triangleright$  XOR aller einzelnen Bits
- ▶ alle anderen Funktionen können damit dargestellt werden

#### Norman Hendrich しゅうしょう しゅうしょう しゅうしょう おおし (の) しゅうしょう こうしょう こうしょう こうしょう 22 とうしょう こうしょう

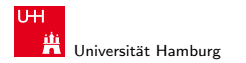

[Logische Operationen](#page-13-0) - [Bitweise logische Operationen](#page-20-0) [Rechnerstrukturen](#page-0-0)

MIN-Fakultät Fachbereich Informatik

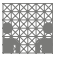

#### Bitweise logische Operationen: Beispiel

 $x = 00101110$ 

y = 1011 0011

 $x = 11010001$  alle Bits invertiert

 $y = 0100$  1100 alle Bits invertiert

 $x \& y = 0010 0010$  bitweises UND

- $x \mid y = 1011$  1111 bitweises ODER
- $x \uparrow y = 1001$  1101 bitweises XOR

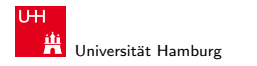

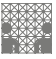

<span id="page-23-0"></span>

#### Schiebeoperationen

- ► als Ergänzung der bitweisen logischen Operationen
- $\triangleright$  für alle Integer-Datentypen verfügbar
- $\blacktriangleright$  fünf Varianten:
	- $\blacktriangleright$  shift-left
	- $\blacktriangleright$  logical shift-right
	- $\blacktriangleright$  arithmetic shift-right
	- $\triangleright$  rotate-left
	- $\triangleright$  rotate-right
- ▶ Schiebeoperationen in Hardware leicht zu realisieren
- <sup>I</sup> auf fast allen Prozessoren im Befehlssatz

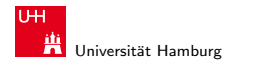

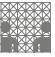

# Shift-Left (shl)

- $\triangleright$  Verschieben der Binärdarstellung von x um n bits nach links
- $\blacktriangleright$  links herausgeschobene *n* bits gehen verloren
- $\triangleright$  von rechts werden n Nullen eingefügt

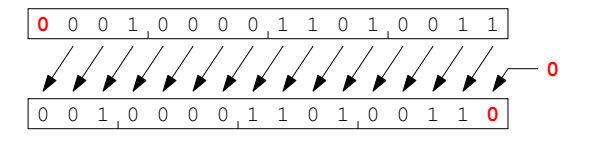

- $\triangleright$  in Java und C direkt als Operator x  $\lt\lt$  n
- In shl um n bits entspricht Multiplikation mit  $2^n$

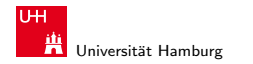

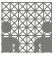

### Logical Shift Right (srl)

- $\triangleright$  Verschieben der Binärdarstellung von x um n bits nach rechts
- $\triangleright$  rechts herausgeschobene *n* bits gehen verloren
- $\triangleright$  von links werden *n* Nullen eingefügt

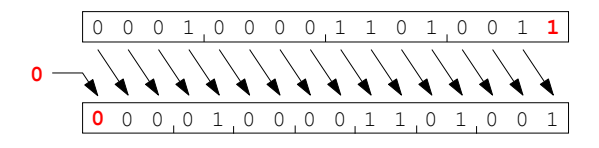

- $\triangleright$  in Java direkt als Operator verfügbar:  $x \gt\gt\gt n$
- in C nur für unsigned-Typen als Operator:  $x \gg n$
- $\triangleright$  in C für signed-Typen nicht als Operator

#### Norman Hendrich しゅうしょう しゅうしょう イロット・タック イラット・ラック スページ・エンジン 26 キャラン 26 キャラン 26 キャラン 26

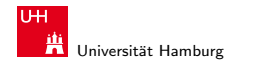

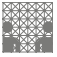

### Arithmetic Shift Right (sra)

- $\triangleright$  Verschieben der Binärdarstellung von x um n bits nach rechts
- $\triangleright$  rechts herausgeschobene *n* bits gehen verloren
- $\triangleright$  von links wird *n*-mal das MSB (Vorzeichenbit) eingefügt
- ▶ Vorzeichen bleibt dabei erhalten (auch Zweierkomplement)

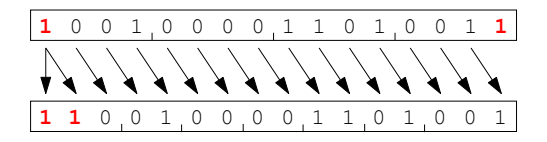

- in Java direkt als Operator verfügbar:  $x \gg n$
- $\triangleright$  in C nur für signed-Typen:  $x \gt\gt n$
- $s$ ra um *n* bits ähnlich der Division durch  $2^n$

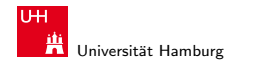

#### Arithmetic Shift Right: Beispiel

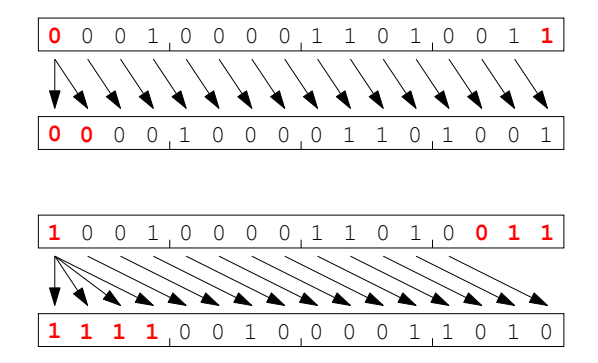

 $x \gg 1$  aus 0x10D3 (4307) wird 0x0869 (2153) x >>> 3 aus 0x90D3 (-28460) wird 0xF21A (-3558)

#### Norman Hendrich しゅうしょう しゅうしょう イロット・タック イラット・ラック スページ・エンジン 28 ところ こうしょう こうしょう 28

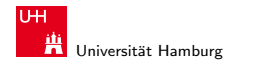

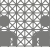

#### Arithmetic Shift Right: Division durch Zweierpotenzen?

- positive Werte:  $x \gg$  n entspricht Division durch  $2^n$
- **P** negative Werte:  $x \gg$  n Ergebnis zu klein (gerundet in Richtung negativer Werte statt in Richtung Null)
	- 1111 1011 (-5)
	- 1111 1101 (-3)
	- 1111 1110 (-2)
	- 1111 1111 (-1)
- ▶ C: Kompensation durch Berechnung von  $(x + (1<> k$
- ▶ Details: Bryant & O'Hallaron

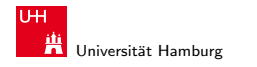

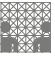

## Rotate Left (rol)

- ▶ Rotation der Binärdarstellung von  $x$  um  $n$  bits nach links
- $\triangleright$  herausgeschobene Bits werden von rechts wieder eingefügt

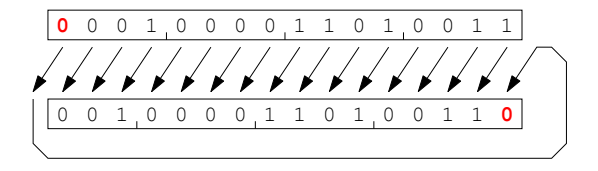

- $\triangleright$  in Java und C nicht als Operator verfügbar
- ▶ Java: Integer.rotateLeft( int x, int distance)

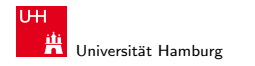

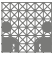

### Rotate Right (ror)

- $\triangleright$  Rotation der Binärdarstellung von x um n bits nach rechts
- $\triangleright$  herausgeschobene Bits werden von links wieder eingefügt

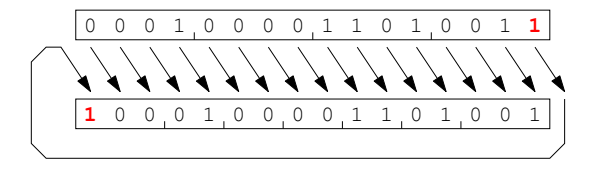

- $\triangleright$  in Java und C nicht als Operator verfügbar
- ▶ Java: Integer.rotateRight( int x, int distance)

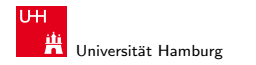

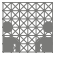

<span id="page-31-0"></span>

#### Shifts statt Integer-Multiplikation

- $\blacktriangleright$  Integer-Multiplikation ist auf vielen Prozessoren langsam
- oder evtl. gar nicht als Befehl verfügbar
- ▶ Add./Subtraktion und logische Operationen: typisch 1 Takt
- Shift-Operationen: meistens 1 Takt
- $\triangleright$  eventuell günstig, Multiplikation mit Konstanten durch entsprechende Kombination aus shifts+add zu ersetzen
- Beispiel:  $9 \cdot x = (8 + 1) \cdot x$  ersetzt durch  $(x \le 3) + x$
- $\blacktriangleright$  viele Compiler erkennen solche Situationen

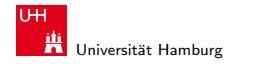

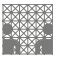

#### Beispiel: bit-set, bit-clear

Bits an Position  $p$  in einem Integer setzen oder löschen?

- $\triangleright$  Maske erstellen, die genau eine 1 gesetzt hat
- ► dies leistet (1 << p), mit  $0 \le p \le w$  bei Wortbreite w

```
public int bit_set( int x, int pos ) {
  return x | (1 \le p \cos); // mask = 0...010...0}
```

```
public int bit_clear( int x, int pos ) {
  return x \& (1 \le \text{pos}); // mask = 1...101...1
}
```
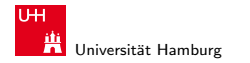

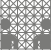

#### Beispiel: ntohl/htonl Byte-Swapping

Linux: /usr/include/bits/byteswap.h

```
# if __BYTE_ORDER == __LITTLE_ENDIAN
# define ntohl(x) __bswap_32 (x)# define ntohs(x) __bswap_16 (x)
# define htonl(x) __bswap_32 (x)# define htons(x) __bswap_16 (x)# endif
...
```

```
/* Swap bytes in 32 bit value. */
#define _{\text{l}}bswap_{\text{l}}32(x) \
  (((x) \& 0xff000000) >> 24)| (((x) & 0x00ff0000) >> 8) \
 | ((x) & 0x0000ff00) << 8) \
 ( (((x) & 0x000000ff) << 24))
```
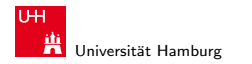

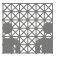

#### Beispiel: RGB-Format für Farbbilder

Farbdarstellung am Monitor / Bildverarbeitung?

- $\blacktriangleright$  Matrix aus  $w \times h$  Bildpunkten
- $\triangleright$  additive Farbmischung aus Rot, Grün, Blau
- $\triangleright$  pro Farbkanal typischerweise 8-bit, Wertebereich 0..255
- ▶ Abstufungen ausreichend für (untrainiertes) Auge
- $\blacktriangleright$  je ein 32-bit Integer pro Bildpunkt
- ▶ typisch: 0x00RRGGBB oder 0xAARRGGBB
- $\triangleright$  je 8-bit für Alpha/Transparenz, rot, grün, blau

▶ java.awt.image.BufferedImage(TYPE\_INT\_ARGB)

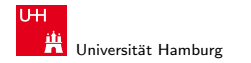

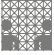

#### Beispiel: RGB-Rotfilter

```
public BufferedImage redFilter( BufferedImage src ) {
  int w = src.getWidth();
  int h = src.getHeight();
  int type = BufferedImage.TYPE_INT_ARGB;
  BufferedImage dest = new BufferedImage( w, h, type );
  for( int y=0; y < h; y++ ) { // alle Zeilen
    for( int x=0: x < w; x++ ) { // von links nach rechts
      int rgb = src.getRGB(x, y); // Pixelwert bei (x,y)// rgb = 0xAARRGGBB
      int red = (rgb & 0x00FF0000); // Rotanteil maskiert
      dest.setRGB( x, y, red );
    }
  }
  return dest;
}
```
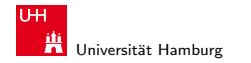

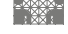

#### Beispiel: RGB-Graufilter

```
public BufferedImage grayFilter( BufferedImage src ) {
  ...
  for( int y=0; y < h; y++ ) { // alle Zeilen
    for( int x=0; x < w; x++ ) { // von links nach rechts
      int rgb = src.getRGB(x, y); // Pixelwert
      int red = (rgb & 0x00FF0000) >>>16; // Rotanteil
      int green = (rrb & 0x0000FF00) >> 8; // Grünanteil
      int blue = (rgb & 0x000000FF); // Blauanteil
      int gray = (\text{red} + \text{green} + \text{blue}) / 3; // Mittelung
      dest.setRGB(x, y, (gray<<16) | (gray<<8) | gray);
    }
  }
  ...
```
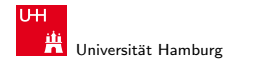

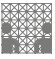

### Beispiel: Bitcount (mit while-Schleife)

Anzahl der gesetzten Bits in einem Wort?

- ▶ Anwendung z.B. für Kryptalgorithmen (Hamming-Distanz)
- ▶ Anwendung für Medienverarbeitung

```
public static int bitcount( int x ) {
  int count = 0;
```

```
while( x := 0 ) {
 count += (x & 0x00000001); // unterstes bit addieren
 x = x \gg 1: // 1-bit rechts-schieben
}
```

```
return count;
}
```
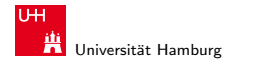

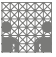

#### Bitcount: Tree

- ▶ Algorithmus mit Schleife ist einfach aber langsam
- ► schnellere parallele Berechnung ist möglich
- $\blacktriangleright$  siehe Ubungsaufgabe 4.4
- ▶ Lösungshinweise und weitere Varianten:
- $\triangleright$  siehe Knuth AoCP 4.1, Abschnitt 7.1.3
- $\triangleright$  siehe java.lang.Integer.bitCount()
- viele neuere Prozessoren/DSPs: eigener bitcount-Befehl

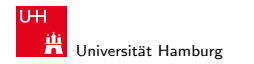

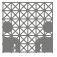

#### Tipps & Tricks: Rightmost bits

Integer  $x$  schreiben als  $(\alpha\,0\,1^a\,1\,0^b)_2$ 

- **•** beliebiger Bitstring  $\alpha$ , eine Null, dann  $a + 1$  Einsen und b Nullen, mit  $a > 0$  und  $b > 0$ .
- ► (Ausnahme:  $x = -2^b$  läßt sich nicht so schreiben)

$$
\overline{x} = (\overline{\alpha} 10^a 01^b)_2
$$
  

$$
x - 1 = (\alpha 01^a 01^b)_2
$$
  

$$
-x = (\alpha 10^a 10^b)_2
$$

$$
\overline{x}+1=-x=\overline{x-1}
$$

(Knuth AoCP Vol 4.1)

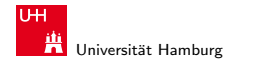

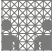

#### Tipps & Tricks

Integer  $x$  schreiben als  $(\alpha\,0\,1^a\,1\,0^b)_2$ 

$$
x\& (x - 1) = (\alpha \ 01^a 00^b)_2
$$
  
\n
$$
x\& -x = (0^\infty 00^a 10^b)_2
$$
  
\n
$$
x|-x = (1^\infty 11^a 10^b)_2
$$
  
\n
$$
x \oplus -x = (1^\infty 11^a 00^b)_2
$$
  
\n
$$
x|(x - 1) = (\alpha \ 01^a 11^b)_2
$$
  
\n
$$
\overline{x}\& (x - 1) = (0^\infty 00^a 01^b)_2
$$

letzte 1 entfernt letzte 1 extrahiert letzte 1 nach links verschmiert letzte 1 entfernt und verschmiert )<sup>2</sup> letzte 1 nach rechts verschmiert letzte 1 nach rechts verschmiert

$$
((x|(x-1))+1)\&x=(\alpha\ 00^a00^b);
$$

 $\Omega$  remove rightmost run of 1s

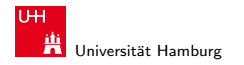

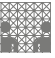

<span id="page-41-0"></span>

#### Literatur: Vertiefung

- ▶ D.E.Knuth, The Art of Computer Programming, Volume 4, Fascicle 1, Bitwise Tricks & Techniques, Addison-Wesley 2009
- <sup>I</sup> Klaus von der Heide, Vorlesung Technische Informatik T1, Universität Hamburg, FB Informatik, 2004